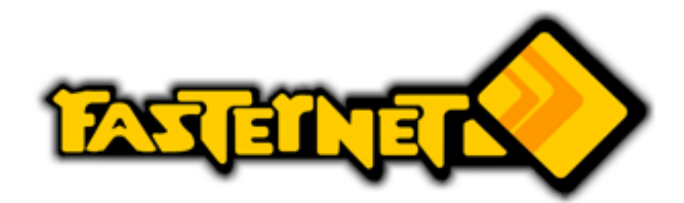

Nao encontramos esse boleto.

**Por favor, acesse [www.fasternet.com.br](javascript:openWindow() -> 2a via do boleto** para consultar possíveis boletos pendentes.